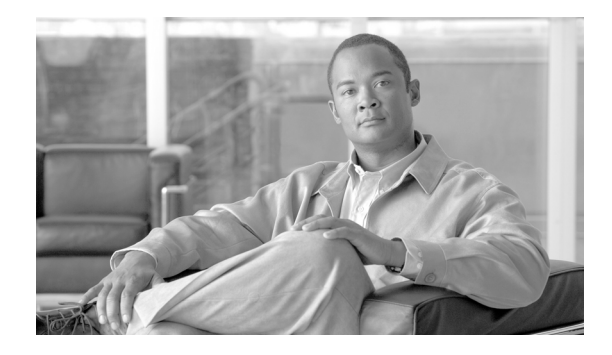

# **About This Guide**

This preface describes the objectives and organization of this document and explains how to find additional information on related products and services.

This preface includes the following sections:

- **•** [Audience, page xxvii](#page-0-0)
- **•** [Objectives, page xxvii](#page-0-1)
- **•** [Organization, page xxviii](#page-1-0)
- [Document Conventions, page xxix](#page-2-0)
- **•** [Related Documentation, page xxx](#page-3-0)
- **•** [Obtaining Documentation and Submitting a Service Request, page xxx](#page-3-1)

### <span id="page-0-0"></span>**Audience**

This guide is for network managers who perform any of the following tasks:

- **•** Managing network security
- **•** Installing and configuring firewalls
- **•** Managing default and static routes, and TCP and UDP services

## <span id="page-0-1"></span>**Objectives**

This document contains instructions and procedures for configuring the Firewall Services Module (FWSM), a single-width services module supported on the Catalyst 6500 switch and the Cisco 7600 router, using the command-line interface. FWSM protects your network from unauthorized use. This guide does not cover every feature, but describes only the most common configuration scenarios.

You can also configure and monitor the FWSM by using ASDM, a web-based GUI application. ASDM includes configuration wizards to guide you through some common configuration scenarios, and online Help for less common scenarios. For more information, see:

[http://www.cisco.com/en/US/products/ps6121/tsd\\_products\\_support\\_series\\_home.html.](http://www.cisco.com/en/US/products/ps6121/tsd_products_support_series_home.html)

# <span id="page-1-0"></span>**Organization**

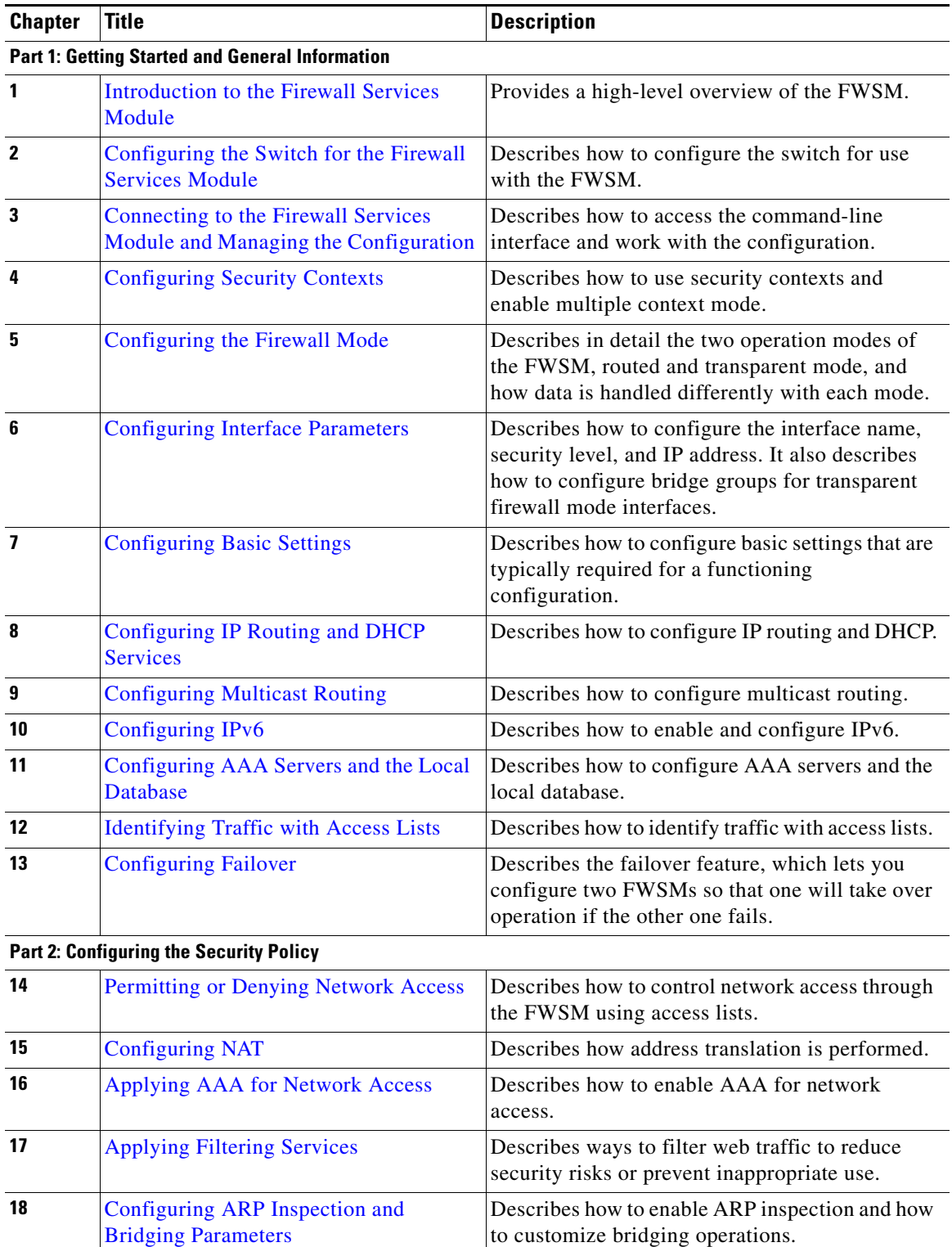

This document contains the following chapters:

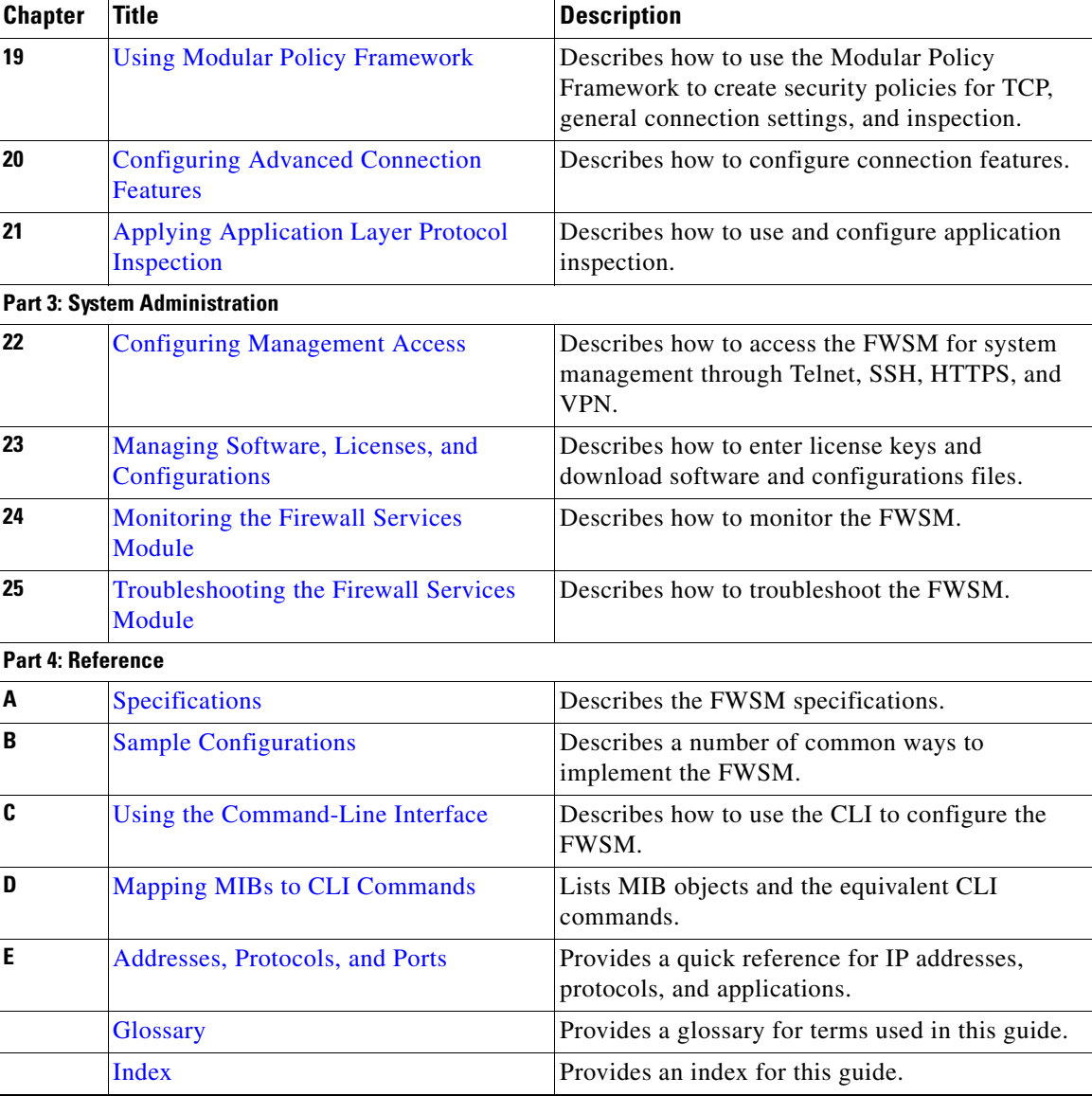

# <span id="page-2-0"></span>**Document Conventions**

The FWSM command syntax descriptions use the following conventions:

Command descriptions use these conventions:

- **•** Braces ({ }) indicate a required choice.
- **•** Square brackets ([ ]) indicate optional elements.
- Vertical bars (1) separate alternative, mutually exclusive elements.
- **• Boldface** indicates commands and keywords that are entered literally as shown.
- **•** *Italics* indicate arguments for which you supply values.

Examples use these conventions:

**•** Examples depict screen displays and the command line in screen font.

- **•** Information you need to enter in examples is shown in **boldface screen** font.
- **•** Variables for which you must supply a value are shown in *italic screen* font.
- Examples might include output from different platforms; for example, you might not recognize an interface type in an example because it is not available on your platform. Differences should be minor.

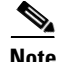

**Note** Means *reader take note*. Notes contain helpful suggestions or references to material not covered in the manual.

For information on modes, prompts, and syntax, see Appendix C "Using the Command-Line Interface."

#### <span id="page-3-0"></span>**Related Documentation**

FWSM documentation is at the following URL:

[http://www.cisco.com/en/US/products/hw/modules/ps2706/ps4452/tsd\\_products\\_support\\_model\\_home](http://www.cisco.com/en/US/products/hw/modules/ps2706/ps4452/tsd_products_support_model_home.html) .html

ASDM documentation is at the following URL:

[http://www.cisco.com/en/US/products/ps6121/tsd\\_products\\_support\\_series\\_home.html](http://www.cisco.com/en/US/products/ps6121/tsd_products_support_series_home.html).

For more information, see the following documentation:

- **•** *Catalyst 6500 Series Switch and Cisco 7600 Series Router Firewall Services Module Command Reference*
- **•** *Catalyst 6500 Series Switch and Cisco 7600 Series Router Firewall Services Module System Log Messages*
- **•** *Catalyst 6500 Series Switch and Cisco 7600 Series Router Firewall Services Module Installation and Verification Note*
- **•** *Catalyst 6500 Series Switch and Cisco 7600 Series Router Firewall Services Module Release Notes*
- **•** *Catalyst 6500 Series Switch and Cisco 7600 Series Router Firewall Services Module Configuration Guide using ASDM*
- **•** *Release Notes for Cisco ASDM*
- **•** *Open Source Software Licenses for FWSM*

## <span id="page-3-1"></span>**Obtaining Documentation and Submitting a Service Request**

For information on obtaining documentation, submitting a service request, and gathering additional information, see the monthly *What's New in Cisco Product Documentation*, which also lists all new and revised Cisco technical documentation, at:

#### <http://www.cisco.com/en/US/docs/general/whatsnew/whatsnew.html>

Subscribe to the *What's New in Cisco Product Documentation* as a Really Simple Syndication (RSS) feed and set content to be delivered directly to your desktop using a reader application. The RSS feeds are a free service and Cisco currently supports RSS version 2.0.